Cracking Adobe Photoshop is not as straightforward as installing it. It requires a few steps to bypass the security measures that are in place. First, you must obtain a cracked version of the software from a trusted source. Once you have downloaded the cracked version, you must disable all security measures, such as antivirus and firewall protection. After this, you must open the crack file and follow the instructions on how to patch the software. Once the patching process is complete, the software is cracked and ready to use.

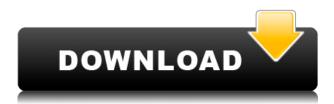

Though it's not required, you can use Adobe Camera Raw to enhance images using the Camera Raw dialog. It provides a central place to launch all the applications associated with the image processing pipeline, giving you easy access to any tool you need. Image adjustments including camera calibration and camera-specific adjustments can now be made in the Checkbox dialog, which is new in version 5.0. It's configurable so you can control what you see and what you don't. If you're entirely new to photoshop, you might be thinking how is this software less than the last one? Well, it's not, not really. Anyway, I'm going to talk about few things you can do on your own, so I won't get overwhelmed. Let me start with what's new. There are many reasons why you would want to use the Beats Edit app for iPad. For example, you can use the app to do video editing, to protect your work with copyright watermarks and even to distribute videos on YouTube. Although we can't include every adjustment tool, this review will look at the basics and provide a simple, yet powerful, selection and adjustment tool. You can apply one of two selection tools in Elements and have access to every tool in both selections. Photoshop Elements comes bundled with Photoshop. If you don't own Photoshop, this is still an excellent handson tool and one that could take some of the work out of using the regular version. Elements also includes plenty of other editing tools such as a magical wand, adjustment layer, layer transformations, text tool and more.

## Adobe Photoshop CS3 Download free License Code & Keygen Free Registration Code For Windows {{ Hot! }} 2023

With all of these types of software, it's easy to end up making the mistake of not knowing where to start. That's why we've tried to make it as easy as possible for you to pick a starting point and get going. If you want to see a quick overview of how the different tools in Photoshop work, or an introduction to exposures, you can take a look at the \"Quick Start\" tutorial we've made for you right here on this page. Make sure to save all of your work so that the images you create with this software can always be used even if you don't want to use Photoshop every day. You can save images anywhere on your Mac as long as it is on the same drive. It's best to save them to your Desktop as that will always be the freshest folder to look at. This will be the folder where all of the images you create with the software are saved to. These are one of the best websites for Photoshop tutorials and study materials, and by using their system you can save a variety of resources and uploads to your account. With their site, you have access to multiple stock images websites that are not only editable, but are also free of any prior

copyright. From templates, to fonts, to design elements, the available resources have a wide array of resources that can be applied to your graphic projects, right off the web. In addition to standard photo processing, Photoshop Elements offers a brand of photo editing that is ideal for casual or family photographers. With Elements, you will not have to worry about hitting the pixel point to produce pleasing results. The templates, lots of content, and social features make this an ideal beginners tool. With movie-editing tools, you can create some wonderful images or songs with the help of this software. In this way, all of your personal images will find their final form. 933d7f57e6

## Download Adobe Photoshop CS3Product Key Full For Windows X64 {{ lifetime releaSe }} 2022

Furthermore, there is the new gradient feature. This feature makes it possible to get a gradient look. The gradient images are generated automatically when you choose to create one. It should be noted that the gradient allows you to use the new Photoshop CC graphics effects, such as glow and chiaroscuro. While your photoshop tools are used to alter the colour, you can also get something different that you do not find anywhere else. Unfortunately, Photoshop is not an ideal tool for novice artists and most savvy ones working on desktop computers. Applying such advanced features and functions which are derived from other software is far beyond the usability limit. There are some tools that connect to Photoshop at highest level. These would be the right starting point for the ones who aim to change their knowledge radically. From being an easy UI to work on to the demand of diverse materials, Photoshop is a tool that not only supports users, but also makes them more experienced and successful. Adobe Photoshop is a complete set of tools in a single application that redefines the graphic designing industry. For anyone who is looking for the best professional level photo editing software, Photoshop is the ultimate choice. Its numerous features and options enable users to edit and apply creative editing and design functions. Photoshop not only optimizes users' abilities to deal with different requirements and materials provided during creative editing work, but also makes them efficiently creative. Along with the release of upgraded features, new users also keep their step in the toughened world, and they can achieve a professional level editing in relative ease.

download aplikasi adobe photoshop for windows 10 adobe photoshop download luckystudio4u adobe photoshop download latest version for windows 10 adobe photoshop download latest version for windows 7 adobe photoshop download latest version about photoshop free download adobe photoshop to download for windows 10 adobe photoshop download for windows 10 filehippo adobe photoshop download full version for windows 10 adobe photoshop download windows 10 64 bit

This tool makes it easy to blend any set of layers into a single layer. Photoshop's merge layers feature has made this important function, but the merge layers tool offers more control, and places the content of the layers into a single composite layer instead of the group of layers that was previously possible. The avoid layers inspection provides you with a layer-by-layer view of your document, and an opaque canvas that lets you see through it all to your image layers underneath. You can also delete individual layers, as needed. This view is essential for editing the underlying content. The essential Adobe Photoshop Features include:

- Introducing a new UI that provides a more compact experience, integrating tools into a single area, and adjusting the layout for viewing content on tablets.
- An AI-powered tool that automatically delivers compositions for your photo with your tags, captions, and keywords.
- A new layer system that allows you to organize layers that represent variations to make the most out of your edit.
- A powerful rectangle selection tool that allows you to select and crop an area quickly and easily.
- A set of powerful brushes that are built for making bold, sophisticated edits whether you're a beginner or advanced user.
- A new vector selection brush for layer masking and shape creation.
- A full suite of editing tools to remove unwanted objects, repair common editing mistakes, and more.
- Elements are 100 percent free to use. They also come with all the features found in Photoshop CS6, plus even more design and photo editing tools.

The Photoshop filter effect provides a wide range of manipulations to images, including a variety of types of adjustments, such as an underexposed or overexposed. Changing the screen display can also be done in many ways. One of the most useful settings in Photoshop is the option to work with layers. The layers panel allows you to easily make modifications to certain work areas, as you make changes to your photo over time. Image enhancements and photo retouching expert, Robb Ellis, shows you in this comprehensive, comprehensive, constantly updated, awesome photoshop technique, making expert-level photos look easy—and reveals how you can create amazing images with Photoshop, even if you've never used a single feature before. This book shows you how to manipulate your photo in many ways, including how to fix red eyes, change colors, create and use custom brushes, change the white balance of your photo, reformat your photos to recognize the right size, change the exposure of your photo, and much more. Not an Adobe Photoshop expert, but an avid photographer seeking to improve his skills? Then this book is for you! Learn how to easily improve your skills with the Photoshop Elements 14 program. You'll be shocked at how easy it is to save, resize, sharpen, straighten, and touch up photos, all with just a click of a button. You'll learn how to organize your photo library, slim it down, and clean it up—without losing any of your important photos! We'll teach you the ins and outs of the Photoshop Elements 14 program, and the more you use it, the more you'll want to use it every day!

https://techplanet.today/post/profile-dat-respawnablesgolkes

 $\frac{https://techplanet.today/post/supply-chain-management-sunil-chopra-pdf-7th-editionzip-extra-quality}{https://techplanet.today/post/fanaa-3-full-movie-download-new-in-hd-720p}$ 

 $\frac{https://techplanet.today/post/bb-flashback-pro-crack-54204556-license-key-download-high-quality-fre}{\underline{e}}$ 

https://techplanet.today/post/township-hack-android-ios

 $\underline{https://techplanet.today/post/prince-of-persia-the-forgotten-sands-crack-fix-bug-verified}$ 

Create great digital holiday cards by digitally manipulating a printed photo of your loved ones. Combine photos of your friends and family into one large photo with some of those cute holiday filters to give them an Instagramworthy transformation. Practice your editing skills and turn wedding photos into gorgeous masterpieces with Photoshop's powerful non-destructive editing tools. Add dramatic filters and lighting effects which make your prints pop. A new update that was released on Tuesday (March 26) for Photoshop's 6.0 release marks the return of the Farbe toolset — a set of three additional color modes (Grayscale, RGB, CMYK, and Grayscale) plus a color mode for the Linea, Line and Bordera color modes. The release also brings full support for layering in Photoshop Designers can now create awesome 3D graphics, photos, and videos with Adobe Substance Designer. Create and manage digital assets with rich visual content, complete UI and mockups, and 3D modeling. The powerful workspace features real-time preview, on-screen 3D tools, keyframe animation, ideal camera placement, and more. With native GPU-accelerated performance and world-class tools, designers can create digital content easily and with confidence. ARToolkit for 3D Models provides the ability to create, edit, and render 3D models from 2D artwork. It enables designers to bring the power of 3D into their ADOBE layers, camera, and image workspace. ARToolkit for 3D Models brings a 3D model into a 2D workspace as a 'virtual rendering of 2D artwork' within the ARToolKit Viewer's 2D workspace and layers. The viewer provides the ability to view the 3D model and set the camera angle and position to create custom views to guide the generation of 2D artwork. This powerful technology enables designers to create high-quality 2D artwork, view the results in real time, and after that, render and save a high-quality 3D model. It also enables designers to combine 3D-generated assets with 2D artwork.

Another exciting update is the addition of the Smart Object feature. When you use Photoshop as a NLE, your files are no longer static images. You can apply effects to your media as it's captured, and Smart Objects make that all possible. The feature was added in Photoshop CC 2017, and with its debut, Adobe started a new project called After Terrain. Once the project is finished, we can expect to see Smart Objects show up in other Creative Cloud apps, along with changes to the workspace itself. The app is also set to get some performance improvements, too. Thanks to a new "Pantone-backed" ColorMatch technology, it should see speed improvements when you're applying color or gradient overlays to images. Adobe Photoshop Elements guides you in the ways of taking photos. This book guides you through all the key features of the program. As your own personal photo album is

part of your life, Photoshop Elements helps you edit your photos and professionally print them. The program lets you import photos from any digital camera or scanner and turn them into the highest quality prints, slideshows, and greeting cards. And, you can edit and remake your photos for your desktop, web, social media, and mobile printing. Best of all, you can save your photos to an external hard drive and enhance them in any way you'd like. This guide to Photoshop Elements 10, the latest version of the program, will show you how to edit a photo, so you can get the exact look you want. Select and crop, add special effects, use adjustment layers to adjust the look of your photos, use tools to touch up your photo, control the number of copies, or print your photos.